# *COS320: Compiling Techniques*

Zak Kincaid

February 18, 2020

- Reminder: HW1 due **today**
- HW2 on course webpage. Due March 3
	- You will implement an LLVMlite-to-X86lite compiler
	- You may work individually or in pairs

## *LLVM*

### Low-Level Virtual Machine (LLVM)

- Open-source compiler infrastructure
	- Created by Chris Lattner (advised by Vikram Adve) at UIUC in 2003
	- Apple XCode 3.1
	- Several OpenCL implementations (NVIDIA, Intel, Apple, ...)
	- PlayStation™4 compiler
	- Used widely in academia
- Many components. The ones we're interested in:
	- LLVM IR
	- llc: code generator (for various targets)
	- opt: LLVM IR *→* LLVM IR optimization

### Compiler phases (simplified)

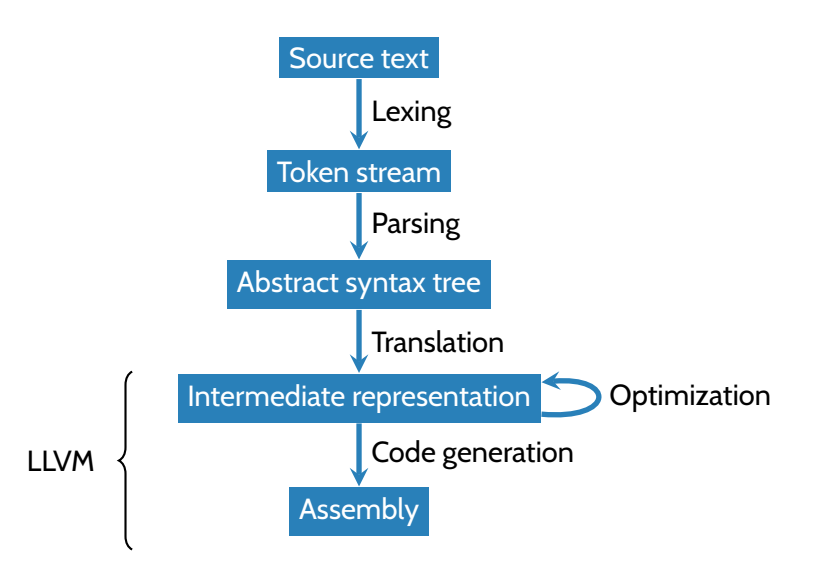

#### Many front-ends & back-ends

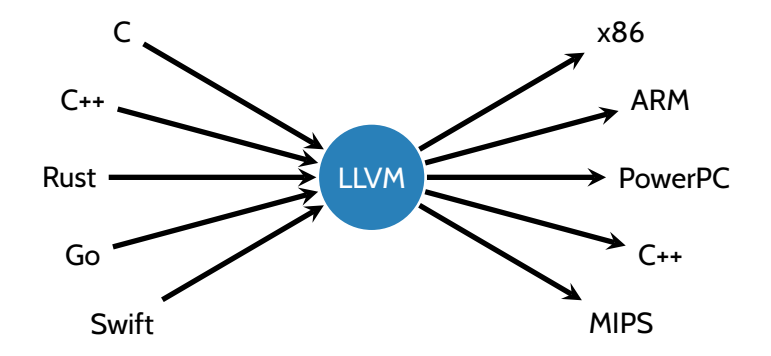

### LLVMlite IR

- LLVMlite is a small subset of the LLVM IR
- Broadly similar to the let-based IR from last week
	- Each procedure *P* is represented as a *control flow graph*: a directed, rooted graph where
		- The nodes are basic blocks of *P*
		- There is an edge  $BB_i \rightarrow BB_j$  iff  $BB_j$  may execute immediately after  $BB_i$
		- There is a distinguished entry block where the excution of the procedure begins
	- Local variables must satisfy the *static single assignment* property

## LLVMlite IR

- LLVMlite is a small subset of the LLVM IR
- Broadly similar to the let-based IR from last week
	- Each procedure *P* is represented as a *control flow graph*: a directed, rooted graph where
		- The nodes are basic blocks of *P*
		- There is an edge  $BB_i \rightarrow BB_j$  iff  $BB_j$  may execute immediately after  $BB_i$
		- There is a distinguished entry block where the excution of the procedure begins
	- Local variables must satisfy the *static single assignment* property
- Some differences:
	- Memory allocation
	- Functions
	- Types

```
d e f i n e i64 @factorial ( i64 % arg ) {
  %tmn =alloca 164% tmn1 = \text{alloca} i64
  %tmp2 =alloca i64s t o r e i64 % arg , i64 * % tmp
  s t o r e i64 1 , i64 * % tmp2
  s t o r e i64 1 , i64 * % tmp1
  br l a b e l % bb3
hh3.
  % tmp4 = load i64 . i64 * % tmp1
  % \text{tmp5} = \text{load} i64 * % tmp
  % \text{tmn6} = \text{icmp} sle \text{i64} % \text{tmn4}, % \text{tmn5}br i 1 % tmp6 , l a b e l % bb7 , l a b e l % bb14
hh7% tmp8 = load i64 , i64 * % tmp1
  % \text{tmp9} = \text{load} i64 * % \text{tmp2}% tmp10 = mul i64 % tmp9 , % tmp8
  s t o r e i64 % tmp10 , i64 * % tmp2
  br label %bb11
hh11.% tmp12 = load i64 , i64 * % tmp1
  % tmp13 = add i64 % tmp12 , 1
  s t o r e i64 % tmp13 , i64 * % tmp1
  br label % bb3
hh14% tmp15 = load i64 , i64 * % tmp2
  r e t i64 % tmp15
}
```

```
\theta.str = global \lceil 18 \times 18 \rceil c" Factorial \lfloor 15 \cdot \ldots \cdot 8 \rfloord \0A \00"
d e f i n e i64 @main ( i32 % arg , i8 ** % arg1 ) #0 {
   % \tan 1 = \text{bitrast} [18 x \overline{18} <sup>*</sup> \theta str to \overline{18} *
   %tmp2 = call \overline{164} @factorial(\overline{164} 6)
   % \tan 3 = call i64 (i8 *, ...) @printf(i8 * % tmp1, i64 % tmp2)
   r e t i64 0
}
```
**d e c l a r e i64** @printf ( **i8** \* , ... )

### LLVMlite memory

- Local variables / temporaries / "abstract registers" (%uid)
	- E.g.,  $%t4 = mul$  i64  $%t1$ ,  $%t3$
- Global declarations (e.g., for functions, string constants): @gid
	- E.g., @.str = constant [18 x i8] c"Factorial is %ld\0A\00"
	- E.g.,  $\S$ r = call @factorial(i64 6)
- Stack allocated storage
	- %count = alloca i64
- Heap-allocated storage, created by external calls (malloc)

```
(* OCaml representation in ll/ll.ml *)type prog = { tdecls : (tid * ty) list; gdecls : (gid * gdecl) list;
              fdecls : (gid * fdecl) list; edecls : (gid * ty) list }
```
- Program has four components:
	- Type declarations
		- E.g., % node =  $\{ i64, % node * \}$
	- Global declarations
		- E.g., @.str = global [18 x i8] c"Factorial is %ld\n\0"
	- Function declarations
		- E.g., define i64 @factorial(i64 %n)  $\{ \ldots \}$
	- External declarations
		- E.g., declare i32 @printf(i8\*, ...)

### **Functions**

- Function declaration
	- define i64 @factorial(i64 %n) { <cfg> }
	- type fdecl = {  $f_t$ ty : fty;  $f_p$ aram : uid list;  $f_c$ cfg : cfg }
- Function call
	- Direct call:  $\text{\%r} = \text{call} \ \text{efactorial}(\text{i}64 \text{ 6})$
	- Indirect call:  $\text{\%r} = \text{call } \text{\%}5(i64 1, i64 10)$

#### LLVMlite CFGs

**type** block = { insns : ( uid  $*$  insn) list: term : ( uid  $*$  terminator ) } **type**  $\mathsf{c} \mathsf{f} \mathsf{g} = \mathsf{block} \times (\mathsf{lb1} \times \mathsf{block})$  list

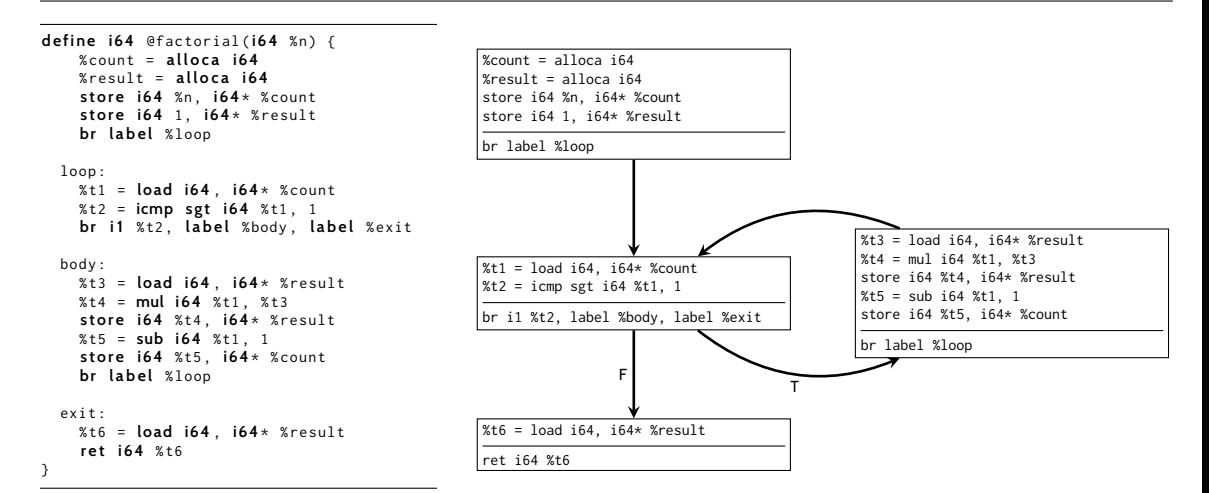

### Static Single Assignment (SSA)

• Each %uid appears on the left-hand-side of at most one assignment in a CFG

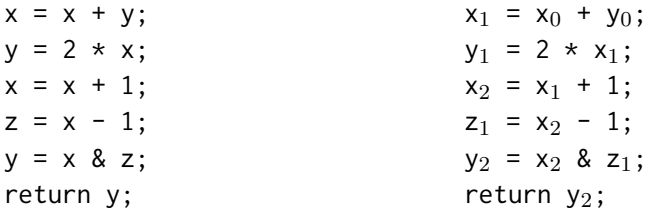

## Static Single Assignment (SSA)

• Each %uid appears on the left-hand-side of at most one assignment in a CFG

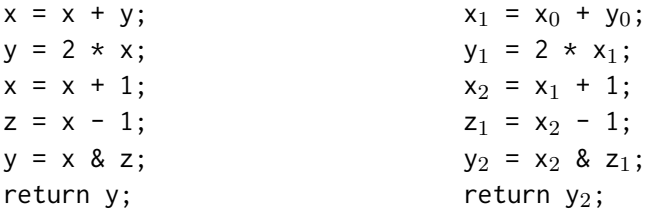

- Simplifies analysis and optimization
	- Make connections between variable definitions and uses explicit
	- More freedom in memory allocation
		- No need for  $x_0$  and  $x_2$  to be stored in the same register or stack slot
	- Simple application: dead code elimination
		- If %uid is never used, can elide the assignment to %uid (e.g.,  $y_1$  above)

### Stack storage

- Unlike our let-based IR, LLVM does not have mutable symbolic variables
	- $\cdot$  store  $n = \text{tmp8}$
- alloca instruction allocates stack space and returns a pointer to it
	- %count = alloca i64 allocates a 8 bytes of stack space, %count points to the space
- load and store read/write memory
	- %t6 = load i64, i64 $*$  %result read 64-bit int from the memory addressed by the 64-bit int pointer %result, store it in %t6
	- store i64 %n, i64\* %count store 64-bit int %n in the memory addressed by the 64-bit int pointer %count
- No stack *de-allocation*. Implementation of return must de-allocate.

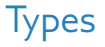

- LLVM IR is statically typed
- Types:
	- Integer types: i1, i64
	- Pointers: i8\*, i64\*
	- Function pointers:  $i64(i64, i64*)$
	- Tuples: 164, 164, 164 (integer triples)
	- Arrays: [18 x i8] (array of 18 characters)
	- Named types
		- Allows recursive types (e.g., lists, trees, graphs, ...)
		- %node =  ${ i64, %node * }$
- LLVM's type system is *inexpressive*
	- No generics
	- No subtyping
- LLVM IR provides a bitcast instruction to circumvent the type system

```
% pair = type { i64 , i64 } ; two - field record
% triple = type { i64 , i64 , i64 } ; three - field record
@g = global % triple { i64 0, i64 1 , i64 2 } ; allocate global triple
define @foo() {
 %c = b i t c a s t % triple * @g to % pair * ; cast
}
```
- bitcast does not change any bits
- Potentially unsafe!
	- Can cause segfaults or memory corruption
- More casting instructions in real LLVM IR, LLVMlite has only bitcast

#### Real LLVM

**d e f i n e i64** @factorial ( **i64** ) #0 { %2 = **a l l o c a i64** , align 8  $%3 =$  alloca  $164$ , align 8 %4 = **a l l o c a i64** , align 8 **s t o r e i64** %0 , **i64** \* %2 , align 8 **s t o r e i64** 1 , **i64** \* %4 , align 8 **s t o r e i64** 1 , **i64** \* %3 , align 8 **br label** %5<br>: <label>:5:  $:$  preds = %13, %1 %6 = **load i64** , **i64** \* %3 , align 8 %7 = **load i64** , **i64** \* %2 , align 8 %8 = **icmp slt i64** %6, %7 **br i1** %8, **label** %9, **label** %16<br>: <label>:9:  $:$  preds = %5 %10 = **load i64** , **i64** \* %3 , align 8  $%11 =$  **load i64**  $.$  **i64**  $*$   $%4 =$  align 8  $%12 =$  mul nsw  $164$  %11, %10 **s t o r e i64** %12 , **i64** \* %4 , align 8 **br** label %13  $\therefore$   $\langle$  label  $> 13$ :  $\langle$  label  $> 13$ : %14 = **load i64** , **i64** \* %3 , align 8 %15 = **add nsw i64** %14 , 1 **s t o r e i64** %15 , **i64** \* %3 , align 8 **br label** %5<br>  $\cdot$  <label > :16 :  $:$  preds = %5 %17 = **load i64** , **i64** \* %4 , align 8 **r e t i64** %17 }

(Some) comparisons to LLVMlite:

- More (optional) type and alignment annotations
- Numeric identifiers
- Keeps track of block predecessors

(Some) comparisons to LLVMlite:

- More (optional) type and alignment annotations
- Numeric identifiers
- Keeps track of block predecessors
- *ϕ* instructions (more on these later...)

if 
$$
(x < 0)
$$
 {  
\ny := y - x;  
\n} else {  
\ny := y + x;  
\n}  
\nreturn y

if 
$$
(x_0 < 0)
$$
 {  
\n $y_1 := y_0 - x_0;$   
\n} else {  
\n $y_2 := y_0 + x_0;$   
\n}  
\n $y_3 := \phi(y_1, y_2)$   
\nreturn  $y_3$ 

# Using LLVM

- clang file.c -emit-llvm -S: produce LLVM IR in file.ll
- opt [options] -S file.ll -o file-opt.ll: optimize
	- Options:  $-02, -03, -$ mem $2$ reg,...
	- Recommended: -instnamer
- llc file-opt.ll: produce x86 assembly in file-opt.s
- gcc file-opt.s -o file: produce file executable